## Forticlient MacOS Catalina

26.04.2024 02:55:14

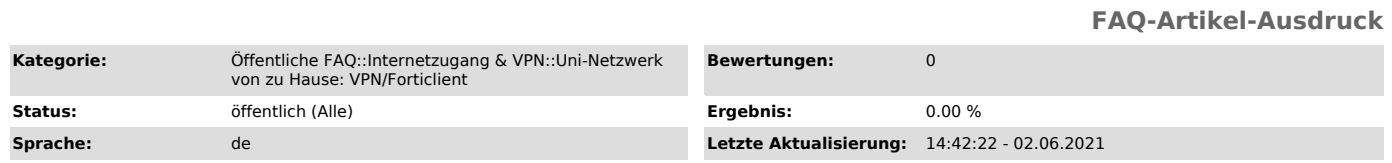

## *Symptom (öffentlich)*

Forticlient läuft unter MacOS Catalina nicht wie gewünscht. Beziehungsweise kann keine Verbindung zum VPN aufbauen.

*Problem (öffentlich)*

Forticlient läuft unter MacOS (Catalina) nicht wie gewünscht. Beziehungsweise kann keine Verbindung zum VPN aufbauen.

## *Lösung (öffentlich)*

Auf folgende Dinge sollte geachtet werden. - MacOS Aktuell? - Uhrzeit korrekt?

- Forticlient aktuell? (entsprechender Lösungsweg gilt für Version 6.2.5 und

ggf. neuer)

To do (unter MacOS Catalina)<br>- Forticlient ganz normal installieren.<br>- Systemeinstellungen öffnen<br>- Systemeinstellungen öffnen<br>- Unterpunkt "Festplattenvollzugriff" auswählen<br>- Folgenden Diensten den Vollzugriff erlauben:

FortiClient

- Speichern und Forticlient ausführen.

(vgl.: [1]docs.fortinet.com/document/forticlient/6.2.5/macos-release-notes/223986/special-notices)

[1] http://docs.fortinet.com/document/forticlient/6.2.5/macos-release-notes/223986/special-notices